# **COMPITO DI APPLICAZIONI DI INTELLIGENZA ARTIFICIALE 26 luglio 2011 (Punteggio su 30/30; Tempo 2h )**

#### **Esercizio 1 (punti 8)**

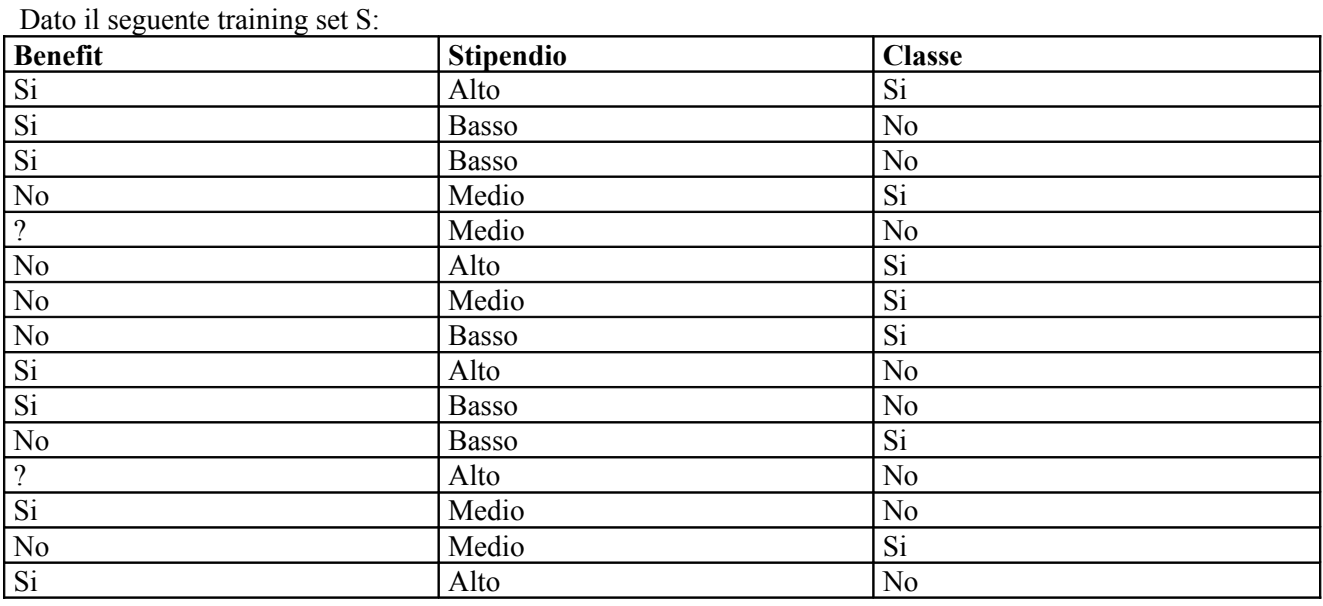

a) Si calcoli l'entropia del training set rispetto all'attributo Classe

b) Si calcoli il guadagno dei due attributi rispetto a questi esempi di training

c) si costruisca un albero decisionale ad un solo livello per il training set dato, indicando le etichette delle foglie (numero di esempi finiti nella foglia/numero di esempi finiti nella foglia non appartenenti alla classe della foglia).

d) si classifichi l'istanza:

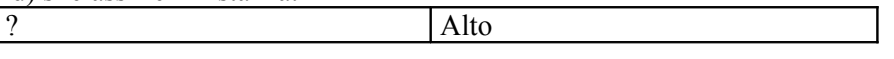

## **Esercizio 2 (punti 8)**

L'esercizio su CLP si è svolto alle ore 10:30 in Lab Info Grande.

#### **Esercizio 3 (punti 8)**

Si vuole formalizzare il problema della torre di Hanoi con tre dischi (vedi figura) attraverso il linguaggio STRIPS.

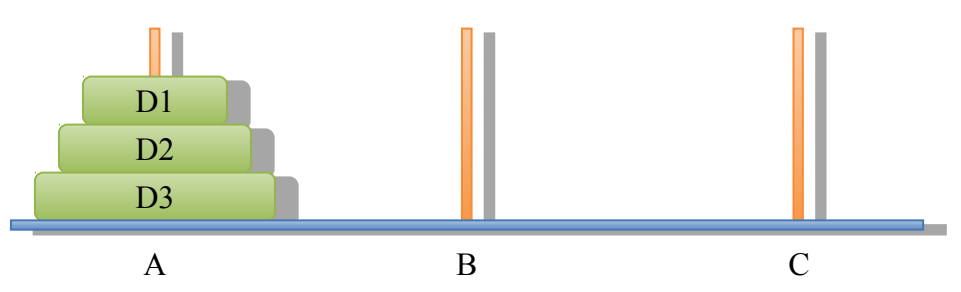

Quello che si vuole realizzare spostare i 3 dischi dal piolo A al piolo C rispettando le seguenti regole:

- si può afferrare solo un disco alla volta tra quelli presenti nella posizione superiore di ogni piolo;
- si può appoggiare un disco solo su un piolo vuoto o su un disco più grande. Perciò è necessario usare il piolo di servizio.

Detti A, B e C i tre pioli e D1, D2, D3 i tre dischi (con D1 < D2 < D3), si definisca in modo formale lo *stato iniziale*, lo *stato finale* e gli *operatori*:

- GRAB $(x, y)$  solleva l'ultimo disco x dal piolo y,
- DROP $(x, y)$  deposita il disco x sul piolo vuoto y,
- PICK( $x, y, z$ ) raccoglie il disco x da sopra il disco y, con x e y entrambi nel piolo z,

• POSE $(x,y,z)$  impila il disco x sopra il disco y, se x è minore di y, con y nel piolo z, utilizzando i seguenti predicati per definire gli stati:

- ARM\_EMPTY il braccio non sta sollevando alcun disco,
- CLEAR( $\bigcirc$  il disco indicato è in cima ad una pila di dischi,
- DISK() l'oggetto indicato è un disco,
- EMPTY() nessun disco è alloggiato sul piolo indicato,
- HOLDING() il braccio sta sollevando il disco indicato,
- ON(, ) il primo disco indicato si trova sopra al secondo,
- ON ROD(, ) il disco indicato è alloggiato sul piolo indicato,
- ON TABLE() il disco indicato è alla base di una pila di dischi,
- ROD() l'oggetto indicato è un piolo,
- SMALLER(, ) il primo disco indicato è più piccolo del secondo.

#### **Esercizio 4 (punti 6) –per chi ha seguito nell'A.A. 2006/07 o successivi**

Sia data la seguente rete bayesiana:

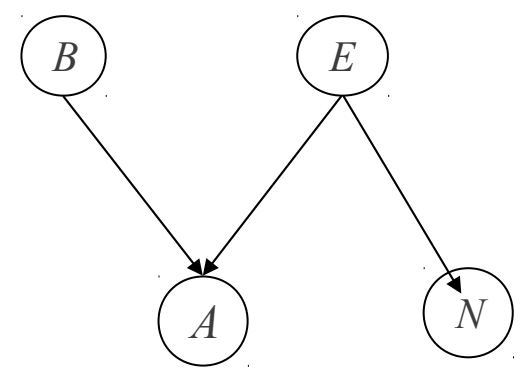

dove tutte le variabili assumono i valori yes e no. Le tabelle di probabilità condizionata sono

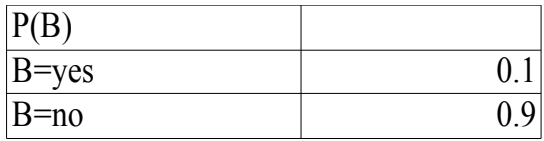

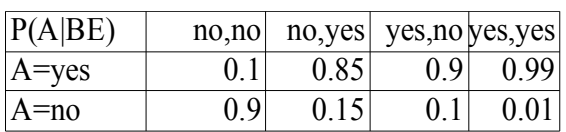

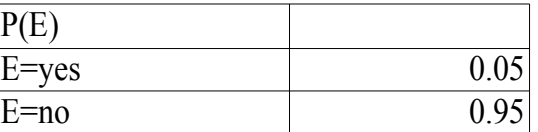

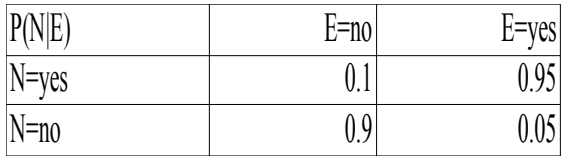

Si calcoli la probabilità P(N|~A,B)

#### **Esercizio 4a (punti 3) –per chi ha seguito nell'A.A. 2004/05 o precedenti**

Scrivere il meta interprete per Prolog puro, che ne conserva regola di calcolo e modalità di selezione delle clausole.

#### **Esercizio 4b (punti 3) –per chi ha seguito nell'A.A. 2004/05 o precedenti**

Spiegare brevemente qual è la differenza fra la formulazione di Green e la formulazione di Kowalski nel planning automatico mediante deduzione.

#### **SOLUZIONE**

#### **Esercizio 1**

.

a) info(S)=-7/15\*log<sub>2</sub> 7/15-8/15\*log<sub>2</sub> 8/15= 0.997 b)

Per calcolare il guadagno dell'attributo Benefit non si usa l'entropia calcolata su tutto il training set ma solo sugli esempi che hanno Benefit noto (insieme F):  $info(F) = -7/13 * log_2 7/13 - 6/13 * log_2 6/13 = 0.996$  $\inf_{\text{Benefit}}(F) = 7/13*(-1/7*log_2 1/7-6/7*log_2 6/7)+6/13(-6/6*log_2 6/6-0/6*log_2 0/6) = 0.538$  \*0.592  $+0.462 *0=0.318$ gain(Benefit) = $13/15*(0.996-0.318) = 0.588$  $splitinfo(Benefit) = -7/15 * log<sub>2</sub>(7/15) - 6/15 * log<sub>2</sub>(6/15) - 2/15 * log<sub>2</sub>(2/15) = 1.429$ gainratio(Benefit) =0.588/1.429=0.411

 $info_{Stipendio}(S) = 5/15*(-2/5*log_22/5-3/5*log_23/5) + 5/15*(-3/5*log_23/5-2/5*log_22/5) + 5/15*(-2/5*log_23/5-2/5*log_23/5)$  $2/5*log_22/5-3/5*log_23/5$  = 0.333  $*0.971+0.333 *0.971+0.333 *0.971=0.971$ gain(Stipendio) =  $0.997 - 0.971 = 0.026$  $splitinfo(Stipendio) = -5/15 * log<sub>2</sub>(5/15) - 5/15 * log<sub>2</sub>(5/15) - 5/15 * log<sub>2</sub>(5/15) = 1.585$ gainratio(Stipendio) =0.026/ 1.585=0.016

c) L'attributo scelto per la radice dell'albero è Benefit

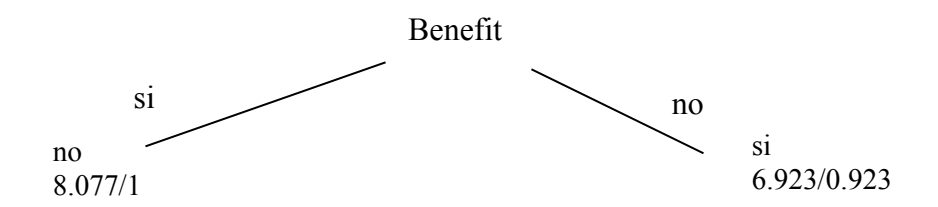

d) l'istanza viene divisa in due parti, di peso rispettivamente 8.077/15=0.538 e 6.923/15=0.462. La prima parte viene mandata lungo il ramo si e classificata come no con probabilità 7.077/8.077=87.6% e come Si con probabilità 1/8.077=12.4%. La seconda parte viene mandata lungo il ramo no e classificata come si con probabilità 6/6.923=86.7% e come no con probabilità 0.923/6.923=13.3%. Quindi in totale la classificazione dell'istanza è  $P(Si) = 0.538 * 12.4% + 0.462 * 86.7% = 0.467$ 

 $P(No) = 0.538*87.6\%+0.462*13.3\%=0.533$ 

#### **Esercizio 3**

Stato iniziale:

{ROD(A), ROD(B), ROD(C), DISK(D1), DISK(D2), DISK(D3), SMALLER(D1,D2), SMALLER(D2,D3), SMALLER(D1,D3), ARM\_EMPTY, ON\_ROD(D1,A), ON\_ROD(D2,A), ON\_ROD(D3,A), ON\_TABLE(D3), ON(D2,D3), ON(D1,D2), CLEAR(D1), EMPTY(B), EMPTY(C)}.

#### Stato finale:

{ROD(A), ROD(B), ROD(C), DISK(D1), DISK(D2), DISK(D3), SMALLER(D1,D2), SMALLER(D2,D3), SMALLER(D1,D3), ARM\_EMPTY, ON\_ROD(D1,C), ON\_ROD(D2,C), ON\_ROD(D3,C), ON\_TABLE(D3), ON(D2,D3), ON(D1,D2), CLEAR(D1), EMPTY(A), EMPTY(B)}.

## Operatori:

• **GRAB(x,y)**

*PLIST:*  $\{ARMEMENTY, CLEAR(x), DISK(x), ONRODUCTION, ON TABLE(x),$  $ROD(v)$ . *DLIST:*  $\{ARM\,EMENTY, CLEAR(x), ON\ TABLE(x), ON\ ROD(x,y)\}.$ 

*ALIST:* {EMPTY(y), HOLDING(x)}.

# • **DROP(x,y)**

*PLIST:* {DISK(x), EMPTY(y), ROD(y), HOLDING(x)}. *DLIST:* {EMPTY(y), HOLDING(x)}. *ALIST:* {ARM EMPTY, CLEAR(x), ON TABLE(x), ON ROD(x,y)}.

# • **PICK(x,y,z)**

*PLIST:* {ARM\_EMPTY, CLEAR(x), DISK(x), DISK(y), ON(x,y), ON\_ROD(x,z), ON ROD(y,z), ROD(z), SMALLER(x,y) }. *DLIST:*  $\{ARM\ EMPTY, CLEAR(x), ON(x,y), ON\ ROD(x,z)\}.$ *ALIST:* {CLEAR(y), HOLDING(x)}.

## • **POSE(x,y,z)**

*PLIST:* {HOLDING(x), CLEAR(y), DISK(x), DISK(y), ON\_ROD(y,z),  $ROD(z)$ , SMALLER $(x,y)$ . *DLIST:* {CLEAR(y), HOLDING(x)}. *ALIST:*  $\{ARM$  EMPTY, CLEAR(x), ON(x,y), ON ROD(x,z)  $\}$ .

## **Esercizio 4**

Si calcoli la probabilità P(N|~A,B)  $P(N|~A,B)=P(B,~A,N)/P(~A,B)$ 

 $P(B, A, N) = P(B, A, E, N) + P(B, A, E, N)$ 

 $P(B, A, E, N) = P(B)P(E)P(A|B, E)P(N|E) = 0.1*0.05*0.01*0.95=0.0000475$ 

 $P(B, A, E, N)=P(B)P(A)P(A|B, E)P(N|E)=0.1*0.95*0.1*0.1=0.00095$ 

 $P(\sim A,B)=P(B,\sim A,N)+P(B,\sim A,E,\sim N)+P(B,\sim A,\sim E,\sim N)$ 

 $P(B, A, E, N) = P(B)P(E)P(A|B, E)P(N|E) = 0.1*0.05*0.01*0.05=0.0000025$ 

P(B,~A,~E,~N)=P(B)P(~E)P(~A|B,~E)P(~N|~E)=0.1\*0.95\*0.1\*0.9=0.00855

#### P(B,~A,N)= 0.0000475+0.00095=0.0009975

# P(~A,B)=0.0009975+0.0000025+0.00855=0.00955

#### P(N|~A,B)= 0.0009975/0.00955=0.104450262